## **BAB III**

# METODE PENELITIAN

Dalam bab ini akan dilakukan beberapa langkah untuk mencapai tujuan penelitian. Langkah-langkah tersebut dapat ditampilkan seperti pada bagan 3.1 berikut ini:

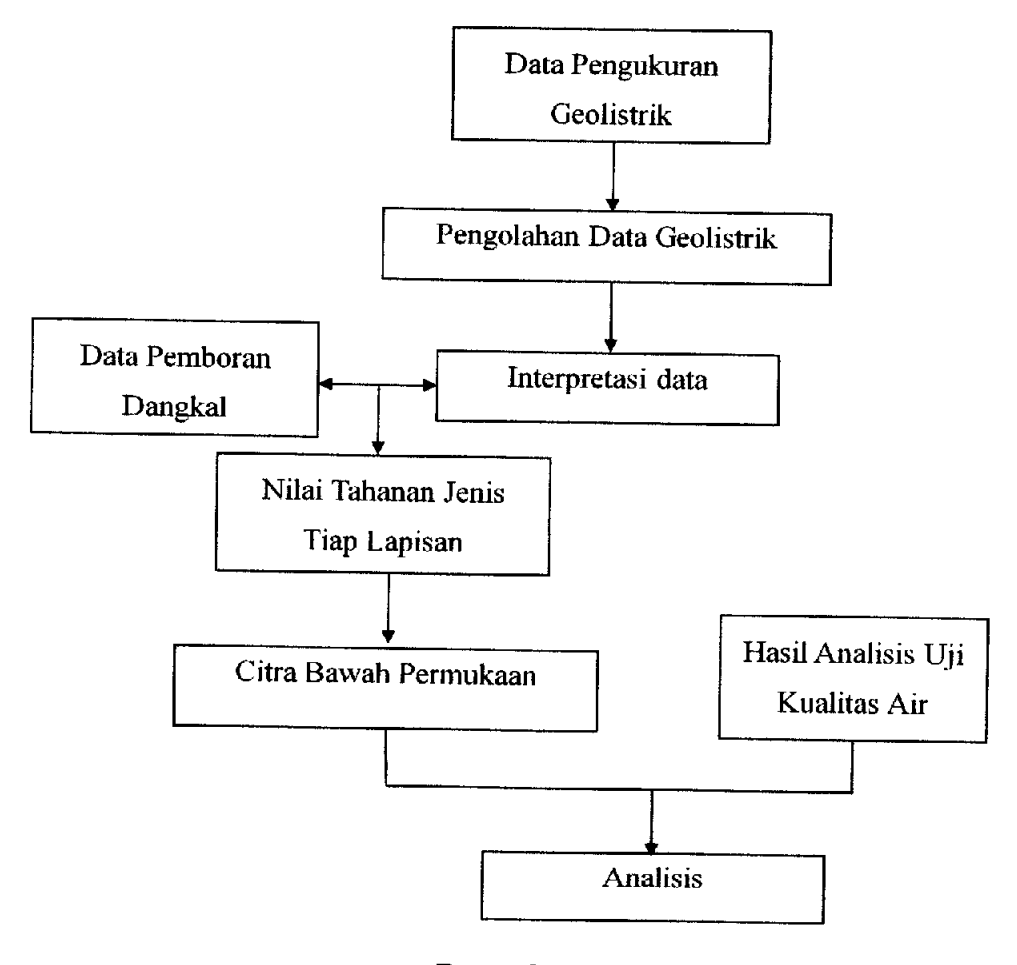

Bagan 3.1 Alur Penelitian

#### 3.1 Geografi

Secara geografis Ciparay terletak di barat daya kota Bandung dengan . terletak pada koordinat 92159540 m- 9216890 mLS dan 796220 m- 796910 m BT dengan ketinggian ±690 meter hingga ±700 meter diatas permukaan laut. Ciparay merupakan suatu kecamatan yang memiliki TPA (Tempat Pembuangan Akhir) seluas 10.2 hektare yang berbatasan langsung dengan dua desa di Kecamatan Anjarsari

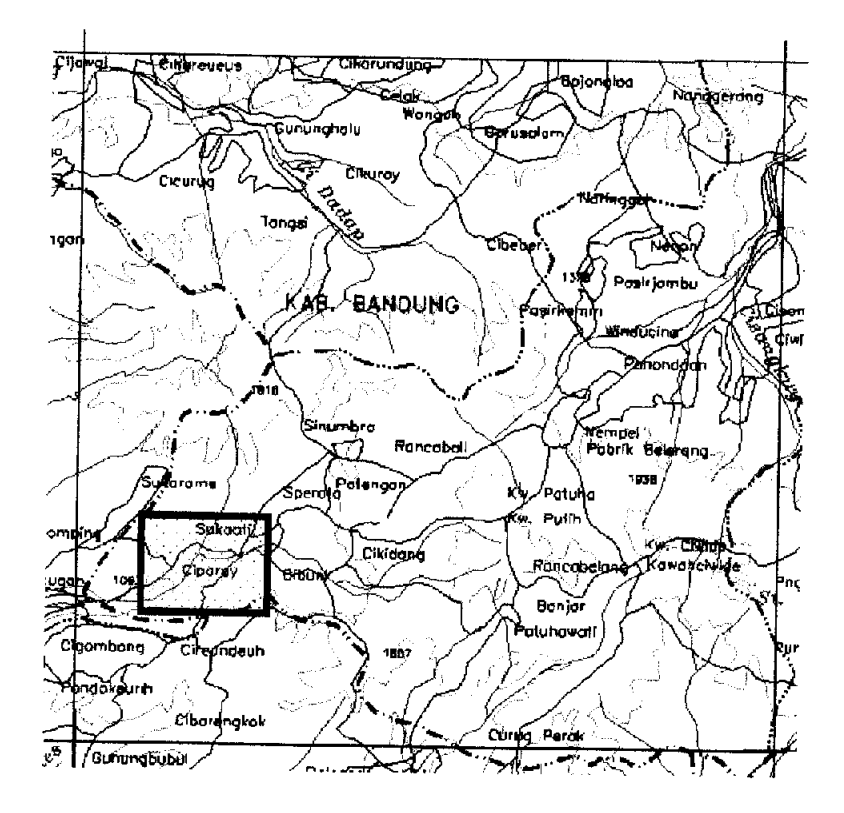

Gambar 3.1 Peta Lokasi Daerah Penelitian

### 3.2 Geologi

Menurut Sutikno Bronto (2006;92) secara fisiografi Kecamatan Ciparay Kabupaten Bandung bentang alam secara umum berupa perbukitan dengan lereng yang tidak terjal (gambar 3.2) yang tersusun oleh batuan gunung api tua yang berumur tersier. Daerah pebukitan terletak pada ketinggian kurang dari 1000 meter diatas permukaan laut.

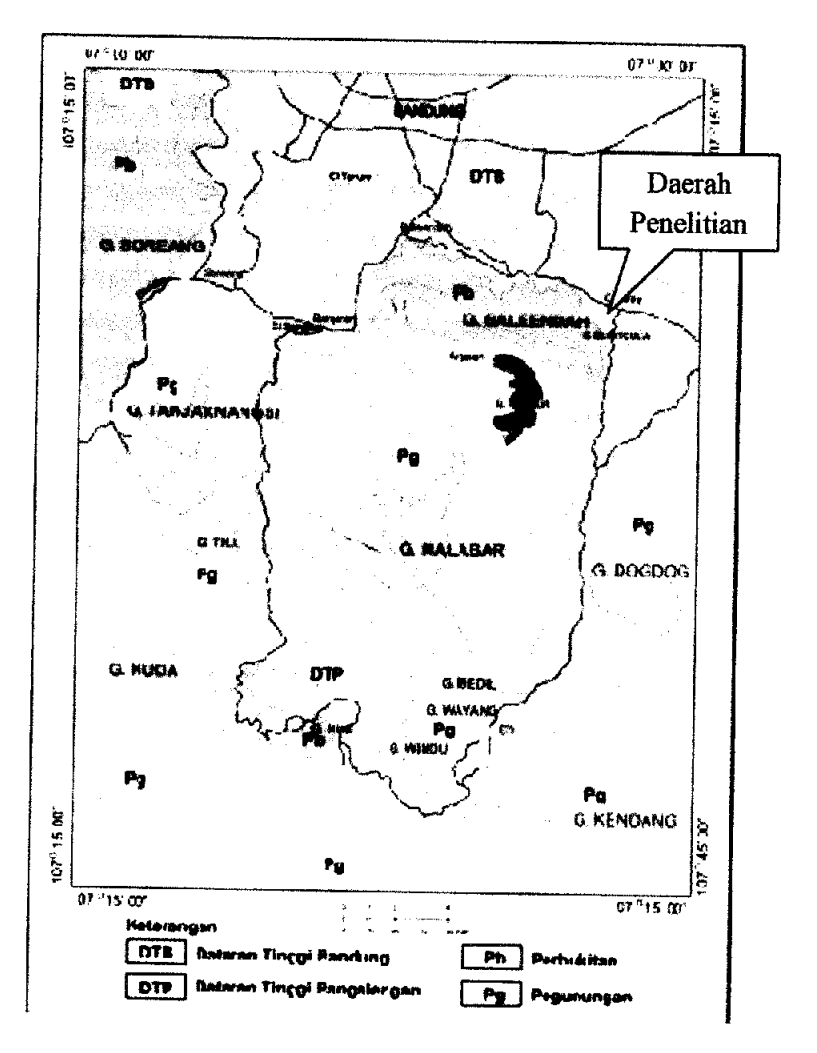

Gambar 3.2 Peta fisiografi daerah Bandung Selatan

Menurut Sutikno Bronto (2006;94) secara stratigrafi kecamatan Ciparay masuk pada satuan batuan gunung api Baleendah. Satuan batuannya tersusun oleh formasi beser. Formasi beser terdiri dari breksi tufan dan lava.

Breksi tufan berkornponen andesit dan basal, berukuran lapili hingga bom; komponen basal pada umunya sarang **(porous);** masadasar tuf berbatu apung agak mampat. Breksi ini diselingi oleh tuf sela yang agak kasar dan kelabu. Lava tersusun oleh perlapisan aliran lava andesit dengan sisipan breksi piroklastika. Lava andesit berwama abu-abu, bertekstur porfiroafanitik, berstruktur massif sampai berlubang halus-sedang. Dan pada breksi piroklastika berwama putih abuabu, lapuk, mengandung bom kerak roti.

#### *3.3 Pemboran Dangkal*

Pemboran dangkal atau yang disebut **Log Bor** adalah rekaman material hasil pengeboran yang dibawa ke permukaan dan disusun berdasarkan kedalamannya.

Data **log bor** yang digunakan merupakan data sekunder dari Pusat Penelitian Geoteknologi LIPI yang dilakukan pada dua titik. Pada titik pertama data **log bor** kedalamannya mencapai 17,5 meter. Sedangkan pada data **log bor** kedua kedalaman mencapai 29meter.

#### *3.4 Metode Geolistrik*

Metode geofisika yang dilakukan adalah metode geofisika tahanan jenis. Metode pengukuran yang digunakan dengan konfigurasi schlumberger. Data geolistrik tahanan jenis yang digunakan berupa data sekunder yang berasal dari Pusat Penelitian Geoteknologi LIPI yang terdiri dari 13 titik. Seperti pada gambar 3.3.

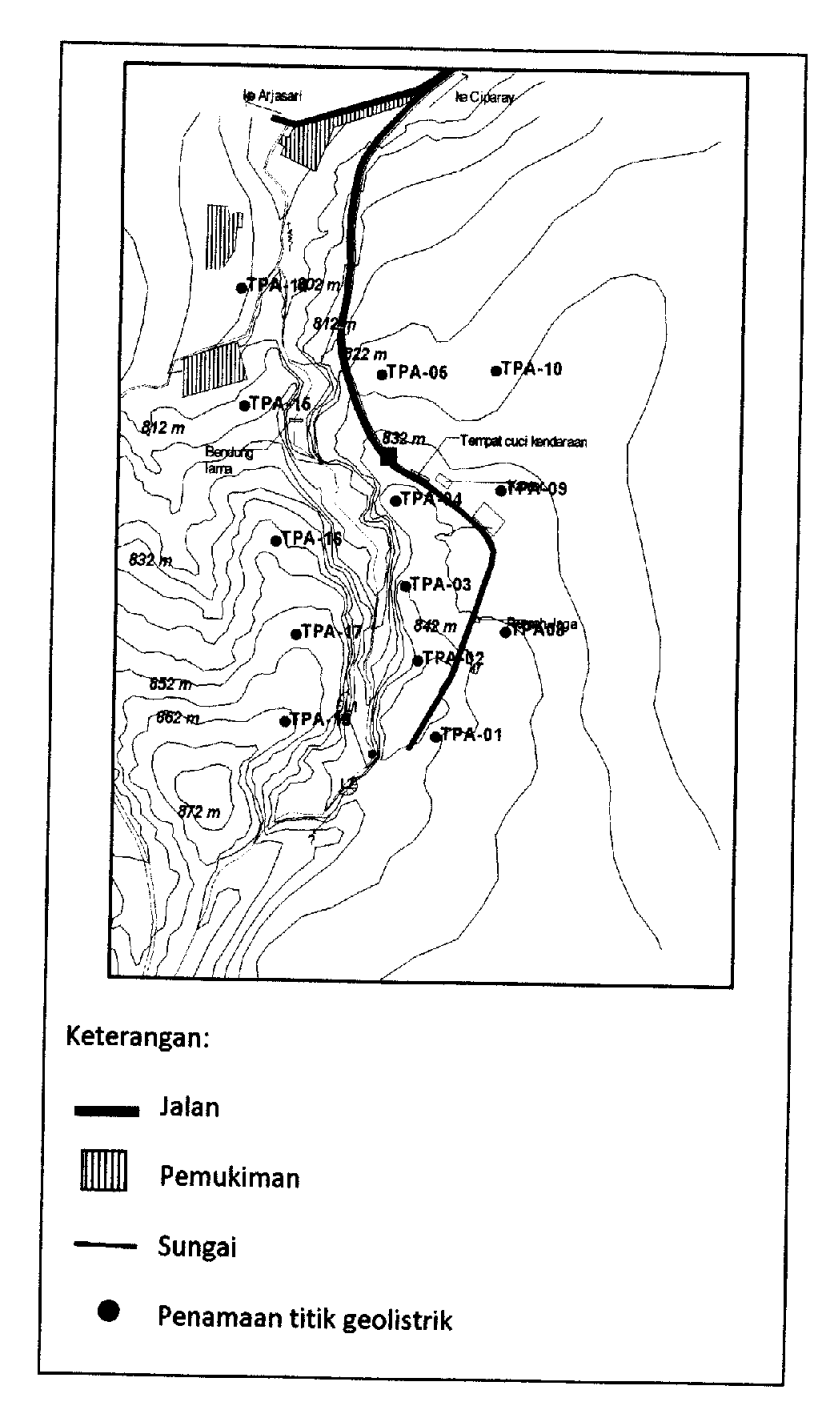

Gambar 3.3 Peta sebaran titik data geolistrik tahanan jenis

Pengukuran data geolistrik dimulai pada bentangan 1,5 meter (AB/2). Kemudian mencatat harga resisistivitas semu yang terdapat pada instrumen secara digital, sampai dengan bentangan 150 meter.

Selanjutnya dilakukan proses pengolahan data dengn langkah-langkah sebagai berikut:

- 1. Memasukkan data tiap titik yang terdapat pada lampiran 1 ke **software** IPI2win. Software IPI2win adalah software yang digunakan untuk membuat penampang ID dan dapat diperoleh nilai tahanan jenis sebenamya serta kedalaman pada titik geolistrik. Caranya dengan memasukan harga AB/2, MN dan pa. Lakukan langkah ini pada semua titik sebanyak 13. Hasilnya dapat dilihat pada lampiran 3.
- 2. Membuat profil dengan menggunakan **software** surfer. Software ini digunakan untuk menngetahui sebaran titik pada penelitian. Langkah pertama yang digunakan yaitu memasukan data GPS (lampiran 2), hasil yang diperoleh berupa titik yang tersebar seperti pada lampiran 4a.
- 3. Setelah titik tersebut diperoleh, lalu tarik garis dengan mengasumsikan bahwa setiap lintasan mendekati garis lums untuk beberapa titik. Langkah tersebut dilakukan hingga mewakili daerah penelitian seluruhnya (lampiran 4b).
- 4. Masukan tiap lintasan titik koordinat dari data GPS. Kemudian akan diperoleh nilai kemiringannya. Langkah ini dilakukan di **software** excel, lalu masukan nilai kemiringan, nilai resistivitas dan ketebalan. Kemudian plot ke grafik **di software** surfer. Dalam hal ini **software** surfer dapat digunakan utnuk membuat penampang 2D. Lakukan hal yang sama sampai lintasan ke 7.
- 5. Buat penampang dengan cara menarik garis di grafik (langkah 4). Lakukan sampai lintasan ke 7.
- 6. Analisis penampang yang telah dibuat.

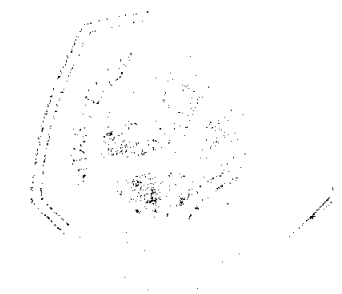

#### 3.5 Geokimia

Data geokimia mempakan data sekunder yang berasal dari Pusat penelitian Geoteknologi LIPI. Pengambilan contoh air diambil dari sumur gali dan sumur bor. Sebaran titiknya terlihat pada peta lokasi pengambilan contoh air di Kecamatan Ciparay digambar 3. Contoh air tersebut diuji di laboratorium air dan tanah Pusat Geoteknologi LIPI.

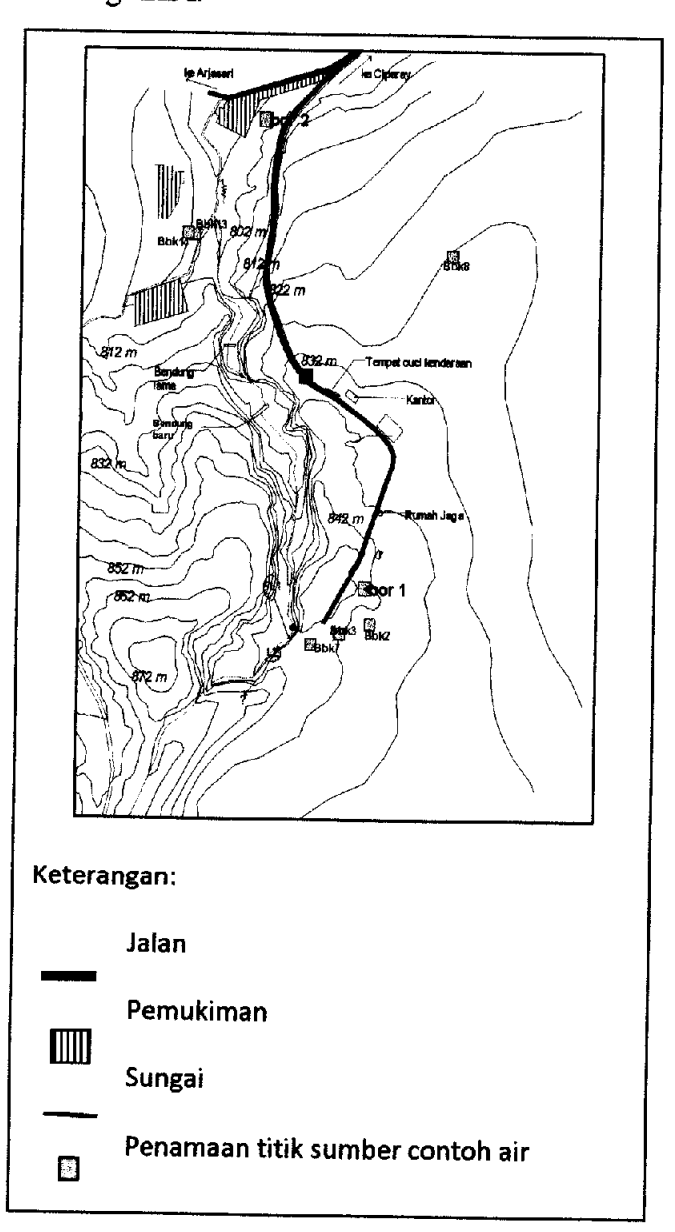

Gambar 3.4 Peta sebaran titik pengambilan contoh air tanah

Pengukuran yang dilakukan pada penelitian ini dengan menggunakan parameter-parameter : pH, DHL, Temperatur, TDS, Ca, Mg, Fe, S04, CI, Zat Organik, DO, COD, NO<sub>2</sub>-N, NO<sub>3</sub>-N, Fecal Coli, Total Coli dan BOD.

# *3.6 Peta Gabungan Sebaran Titik Geolistrik dan TitikContoh Air*

Peta yang ditampilkan adalah peta gabungan dari sebaran titik geolistrik dan sebaran sumber titik pengambilan contoh air, dapat dilihat pada gambar dibawah:

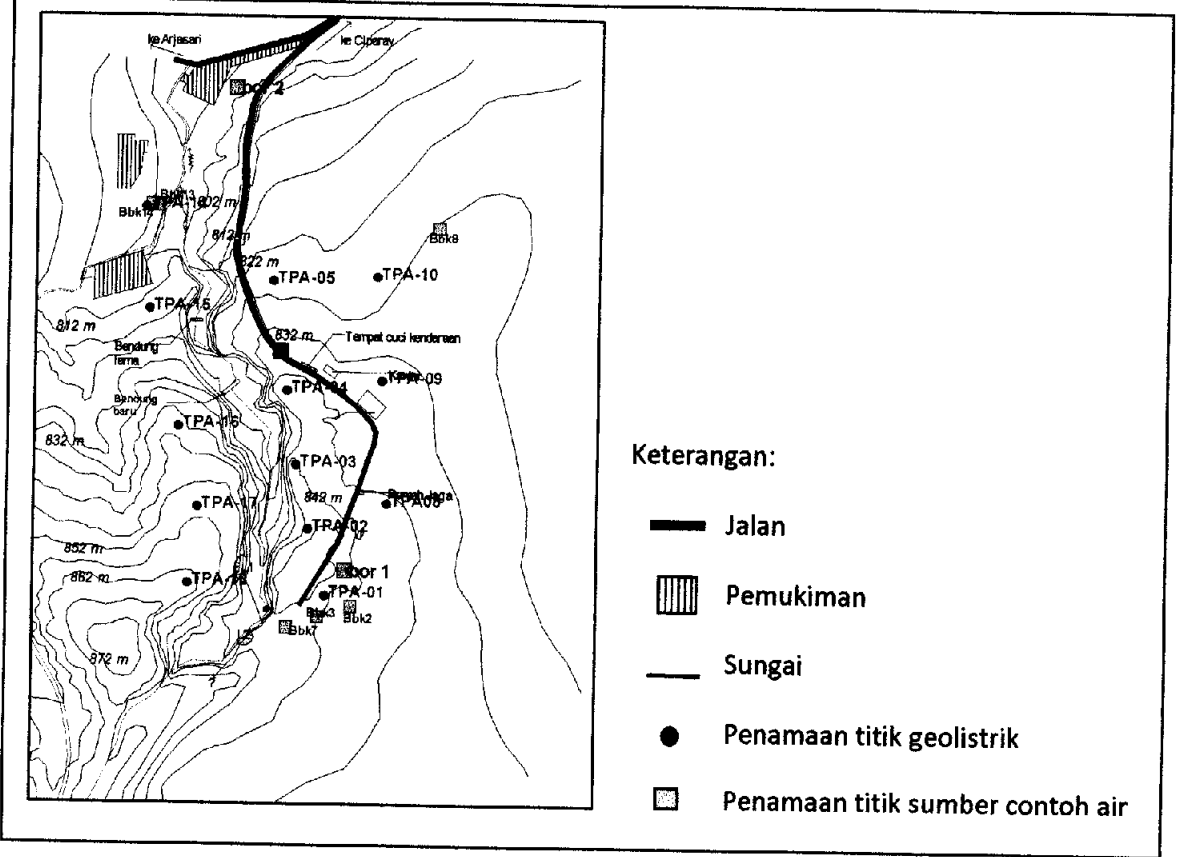

Gambar 3.5

Peta sebaran gabungan titik geolistrik dan sebaran titik contoh air

Pengambilan contoh air dilakukan di dekat titik-titik geolistrik. Analisis hubungan nilai tahanan jenis tiap lapisan dengan analisis kimia kualitas dari contoh air akan dibahas pada bab berikutnya.

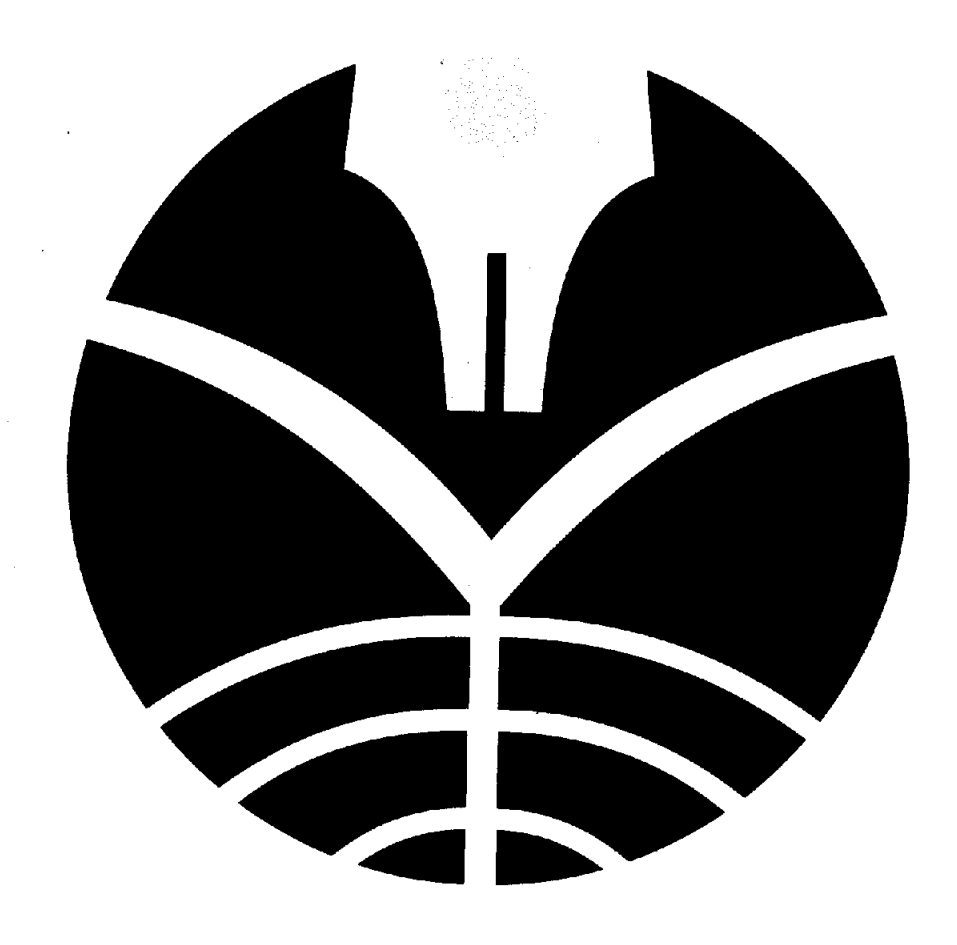

 $\label{eq:2.1} \frac{1}{\sqrt{2}}\left(\frac{1}{\sqrt{2}}\right)^{2} \left(\frac{1}{\sqrt{2}}\right)^{2} \left(\frac{1}{\sqrt{2}}\right)^{2} \left(\frac{1}{\sqrt{2}}\right)^{2} \left(\frac{1}{\sqrt{2}}\right)^{2} \left(\frac{1}{\sqrt{2}}\right)^{2} \left(\frac{1}{\sqrt{2}}\right)^{2} \left(\frac{1}{\sqrt{2}}\right)^{2} \left(\frac{1}{\sqrt{2}}\right)^{2} \left(\frac{1}{\sqrt{2}}\right)^{2} \left(\frac{1}{\sqrt{2}}\right)^{2} \left(\$ 

 $\label{eq:2.1} \frac{1}{\sqrt{2}}\int_{\mathbb{R}^3}\frac{1}{\sqrt{2}}\left(\frac{1}{\sqrt{2}}\right)^2\frac{1}{\sqrt{2}}\left(\frac{1}{\sqrt{2}}\right)^2\frac{1}{\sqrt{2}}\left(\frac{1}{\sqrt{2}}\right)^2.$ 

 $\label{eq:2.1} \frac{1}{\sqrt{2}}\int_{0}^{\infty}\frac{1}{\sqrt{2\pi}}\left(\frac{1}{\sqrt{2\pi}}\right)^{2\alpha} \frac{1}{\sqrt{2\pi}}\int_{0}^{\infty}\frac{1}{\sqrt{2\pi}}\left(\frac{1}{\sqrt{2\pi}}\right)^{\alpha} \frac{1}{\sqrt{2\pi}}\frac{1}{\sqrt{2\pi}}\int_{0}^{\infty}\frac{1}{\sqrt{2\pi}}\frac{1}{\sqrt{2\pi}}\frac{1}{\sqrt{2\pi}}\frac{1}{\sqrt{2\pi}}\frac{1}{\sqrt{2\pi}}\frac{1}{\sqrt{2\pi}}$ 

 $\mathcal{A}^{\text{max}}_{\text{max}}$ 

 $\mathcal{L}(\mathcal{A})$  .

 $\sim$